## Building distributed applications with JOLIE and Qt

How to help your applications enter the service-oriented world

Fabrizio Montesi, Kévin Ottens

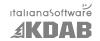

Akademy 2009 - July 6th

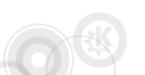

- 1 Introduction
- 2 JOLIE
- 3 QtJolie
- 4 Example

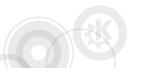

- 1 Introduction
- 2 JOLIE
- 3 QtJolie
- 4 Example

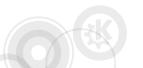

- Networking technologies have introduced new ways for users to share, store and access data.
- User data is now stored in multiple points, each one possibly implemented in a different way.
- We want to enable users to coordinate their distributed data.
- How do we make UIs interacting with this distributed world?

- Reuse existing tools and languages in their own specific area.
- Provide developers with the means for coordinating distributed applications easily.
- Connect UIs to these technologies.
- Pay attention to performance and scalability.

- We make use of a service-oriented language (JOLIE) to handle distributed programming.
- We build a layer between C++/Qt and JOLIE so they can interoperate.
- Distributed programming and UI programming remain separated.

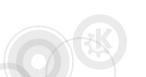

## Service-Oriented Computing (SOC)

- An emerging paradigm for programming distributed applications.
- Generalizes the concepts of service.
- Offers a model for handling the complexity of service systems.
- Web Services and D-Bus are examples of service-oriented technologies.

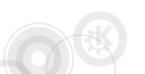

- An application exposing functionalities to other applications.
- It communicates through language-independent protocols.
- Offers a description of itself to the other partners.

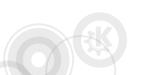

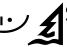

## Service composition and orchestration

- A service can exploit the functionalities of existing ones, by composing them.
- Such composite services are called "orchestrators".
- An orchestrator coordinates other services from its single point of view.
- Writing orchestrators can be a difficult task: we need new appropriate languages and primitives.

- 1 Introduction
- 2 JOLIE
- 3 QtJolie
- 4 Example

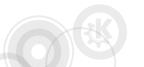

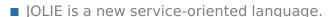

- Lightweight and cross-platform.
- Based on a formal theoretical framework.
- It offers new constructs and primitives, focusing on the problems of distributed programming.
- It supports pluggable communication protocols and mediums, without requiring you to change your programs.

# Some native features in JOLIE

- Native primitives for performing communications.
- Parallel execution of activities, through the | operator.
- External choice: the orchestrator offers multiple possibilities (like in a switch) and the communicating partner chooses one by sending a message notifying the choice.
- Dynamic fault handling, adaptive w.r.t. the execution flow.

- A registry of services, it acts as a service router.
- It allows you to access services without knowing their location, or even the protocol they speak.
- Routes your messages to the registered service, converting the data to the appropriate protocol.
- Can load embedded services on demand.

- 1 Introduction
- 2 JOLIE
- 3 QtJolie
- 4 Example

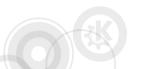

### Goals

- Allow Qt applications to drive a JOLIE instance
- Make it easy to talk to a (Web) Service
- Mid-term, benefit from JOLIE abilities to mix services and protocols
- Provide a Qt-ish API, similar to QtDBus when it makes sense

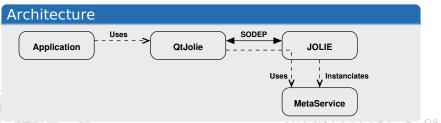

### [WARNING]

Work in progress. Convenience missing.

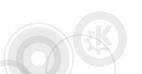

- We're using the Jolie namespace
- You can create a Client or a Server
- The API allows to manage Messages
- Messages have data which is a Value instance
- Values form a tree of key/list pairs and can be int, double or byte array
- In case of problems Fault instances shall be issued
- By inheriting AbstractAdaptor you can process incoming calls

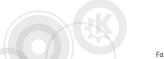

```
using namespace Jolie;
Client *client = new Client("localhost", 9000);
Message message("/Printer", "printInput");
message.setData(Value("Patapatapon!"));
Message reply = client->call(message);
Q_ASSERT(reply.toByteArray()=="success");
```

```
using namespace Jolie;
class CalculatorAdaptor : public AbstractAdaptor
    Q_OBJECT
public:
    CalculatorAdaptor(QObject *parent = 0)
        : AbstractAdaptor(parent) { }
private:
    //==>
```

# Receiving calls (2/3) Let's use Jolie::Server and Jolie::AbstractAdaptor

//<== Message relay(Server \*server, const Message &message) Value data = message.data(); qint32 x = data.children("x").first().toInt(); qint32 y = data.children("y").first().toInt(); Message reply(message.resourcePath(), message.operationName(), message.id()); reply.setData(Value(x+y)); return reply;

#### MetaService management

- start()/stop()
- loadService("Math", "math.ol")
- unloadService("MathService")
- listServices()

#### Redirections

- 2 JOLIE
- 3 QtJolie
- 4 Example

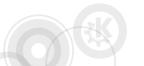

- Quick demo...
- Show me the code!

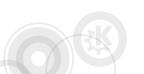

# Questions?

Fabrizio Montezi fmontesi@italianasoftware.com

Kévin Ottens kevin@kdab.com

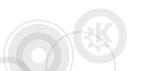